# **Shared Portal for Outbreak Tracking (SPOT) - User Guide**

## Please contact your local health department with any additional questions.

**Overview:** This Reference Guide explains how to use the Shared Portal for Outbreak Tracking (SPOT). This guide is organized by the menu options in SPOT:

- 1. View Open Exposure Events
- 2. Enter Information for an Existing Exposure
- 3. Export Data
- 4. Summary Dashboard

#### **View Open Exposure Events**

In this section, you can view all open Exposure Events in your workplaces. You will need to know the Exposure Event Record # in order to enter information in SPOT about individuals who were involved in a COVID-19 exposure at one of your workplaces.

| Step | Action                                                                                                    | Screenshot                                                                                                    |
|------|----------------------------------------------------------------------------------------------------|----------------------------------------------------------------------------------------------------|
| 1    | Navigate to this section by clicking the <b>View Open Exposure Events</b> button on the home page or the link at the top of any page. | View Open Exposure Events                                                                                                    |
|      |                                                                                                    | TO TO THE PART OF THE PART OF |
| 2    | On this page, you will see open Exposure Events in your workplaces.                                                                   | EXPOSURE EVENTS                                                                                                    |
|      |                                                                                                    | Exposure Event Record # Location Specific Place in the Location Start Date of Exposure Period  298 Jake's Diner 1/31/2021, 12:00 PM                                                                                                    |
|      |                                                                                                    | 299 Jake's Dessert Place 2/1/2021, 12:00 PM                                                                                                    |
|      |                                                                                                    | 301 Jake's Dessert Place Loading zone 2/2/2021, 12:00 PM                                                                                                    |
| 3    | To view more details about a specific Exposure Event, click the number in                                                             | ✓ Exposure Event Information  Exposure Event Record #                                                                                                    |
|      | the Exposure Event Record # column.                                                                                                   | 298                                                                                                    |
|      |                                                                                                    | Location Specific Place in the Location  Jake's Diner                                                                                                    |
|      |                                                                                                    | Location Type Indoors/Outdoors Food service/restaurant                                                                                                    |
|      |                                                                                                    | Local Health Jurisdiction Status of Exposure Event                                                                                                    |
|      |                                                                                                    | Alameda Awaiting Outreach  Start Date of Exposure Period Potential Number of People Exposed  1/31/2021, 12:00 PM                                                                                                    |
|      |                                                                                                    | End Date of Exposure Period 2/1/2021, 12:00 PM                                                                                                    |

## **Enter Information for an Existing Exposure**

In this section, you can complete a form with key information about individuals who were involved in a COVID-19 exposure at one of your workplaces. You can also view all information entered in SPOT.

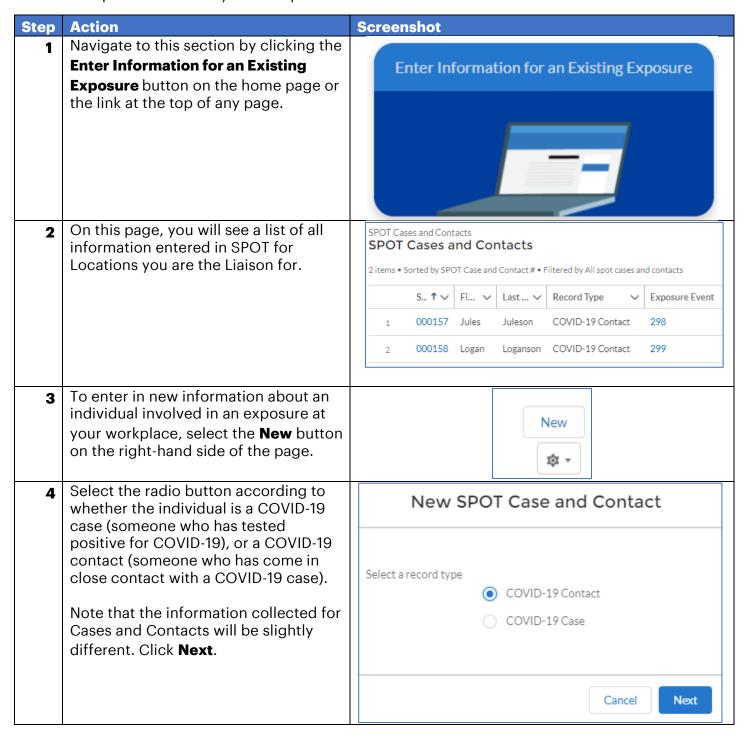

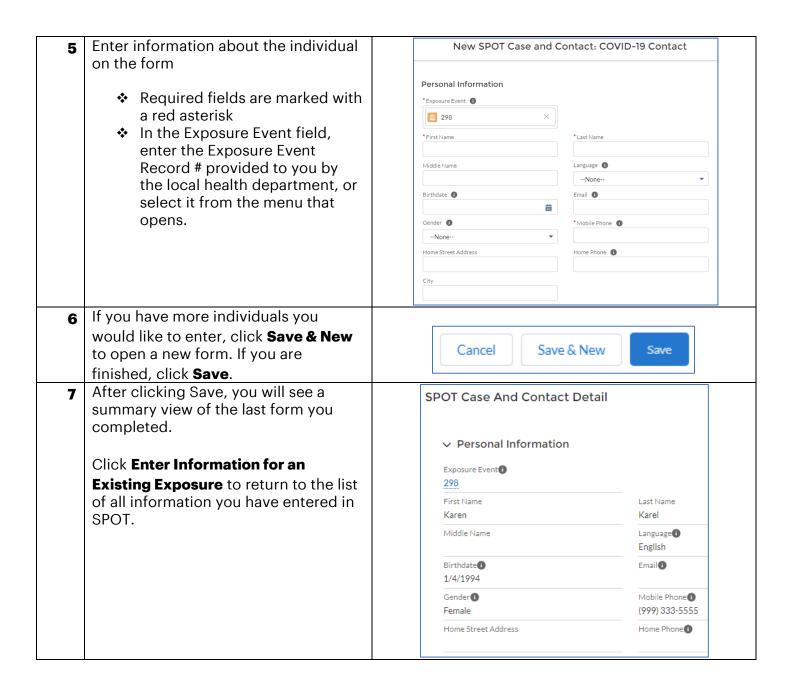

### **Export Data**

In this section, you can download a file containing all information entered in SPOT.

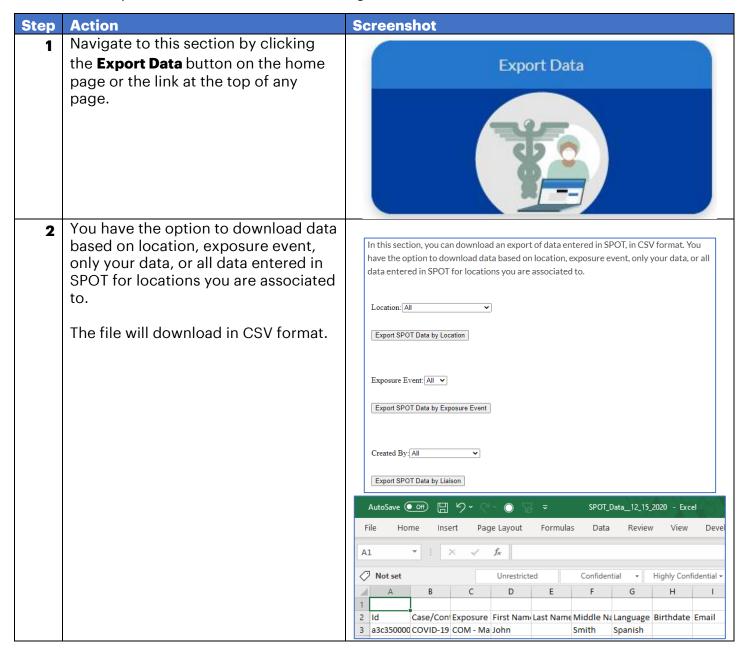

#### **Summary Dashboard**

In this section, you can view summary data about information entered in SPOT for your workplaces.

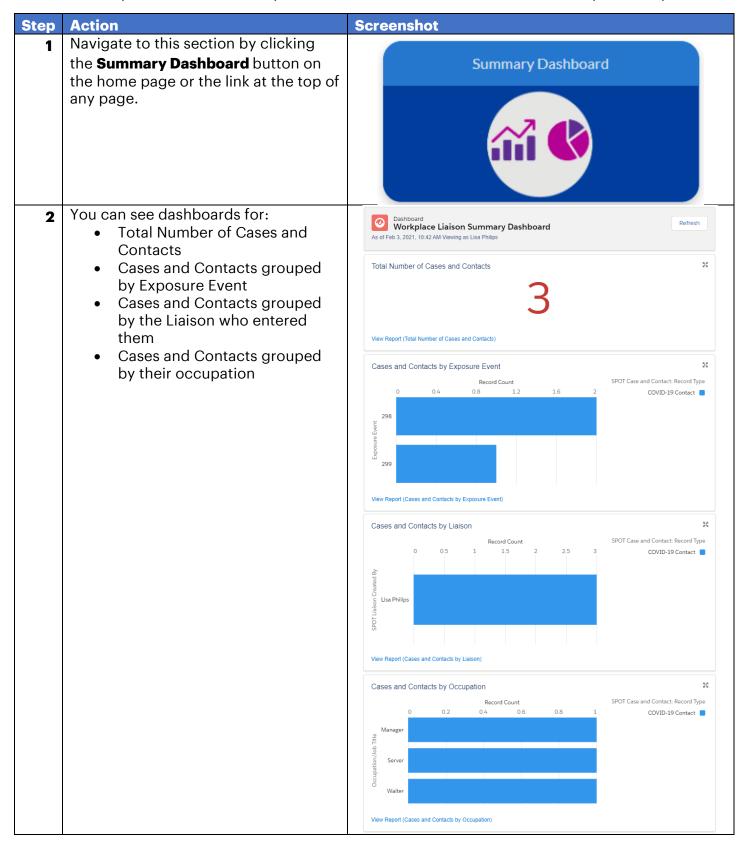